### **МИНИСТЕРСТВО СЕЛЬСКОГО ХОЗЯЙСТВА РОССИЙСКОЙ ФЕДЕРАЦИИ** Федеральное государственное бюджетное образовательное учреждение высшего образования **«КУБАНСКИЙ ГОСУДАРСТВЕННЫЙ АГРАРНЫЙ УНИВЕРСИТЕТ ИМЕНИ И. Т. ТРУБИЛИНА»**

### ФАКУЛЬТЕТ ПРИКЛАДНОЙ ИНФОРМАТИКИ

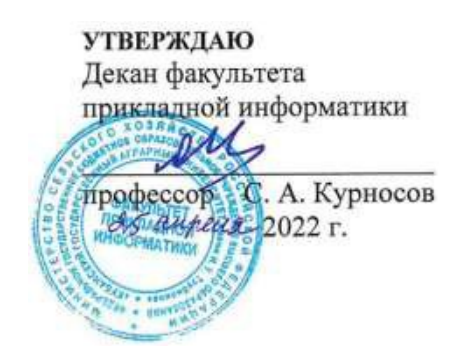

# **Рабочая программа дисциплины Микропроцессоры**

**Направление подготовки 09.03.02 Информационные системы и технологии**

**Направленность** 

**Создание, модификация и сопровождение информационных систем, администрирование баз данных**

> **Уровень высшего образования бакалавриат**

> > **Форма обучения очная**

> > > **Краснодар 2022**

Рабочая программа дисциплины «Микропроцессоры» разработана на основе ФГОС ВО 09.03.02 Информационные системы и технологии, утвержденного приказом Министерства образования и науки РФ 19 сентября 2017 г. № 926.

Автор: ст. преподаватель **А. В. Параскевов** 

Рабочая программа обсуждена и рекомендована к утверждению решением кафедры компьютерных технологий и систем от 18.04.2022 г., протокол № 10.

Заведующий кафедрой канд. техн. наук., доц.  $\mathcal{U}$   $\mathcal{V}$   $T.B. Jy\kappa$ ьяненко

Рабочая программа одобрена на заседании методической комиссии факультета прикладной информатики, протокол №8 от 25.04.2022 г.

Председатель методической комиссии канд. пед. наук, доцент

Руководитель основной профессиональной образовательной программы канд. физ.-мат. наук, доцент С.В. Лаптев

Т.А. Крамаренко

### **1 Цель и задачи освоения дисциплины**

**Целью** освоения дисциплины «Микропроцессоры» является обеспечение базовой подготовки студентов в области применения языка ассемблера для процессоров семейства x86; применение микропроцессоров для построения информационных систем; изучение основ языка ассемблера; подготовка студентов к использованию языков низкого уровня.

### **Задачи дисциплины**

научиться разрабатывать программный код;

научиться верифицировать код относительно дизайна и структуры базы данных;

научиться устранять ошибки и несоответствия.

## **2 Перечень планируемых результатов обучения по дисциплине, соотнесенных с планируемыми результатами освоения ОПОП ВО**

**В результате освоения дисциплины формируются следующие компетенции:** 

ПК-7 - Способность выполнять работы по разработке компонентов системных программных продуктов, по cозданию инструментальных средств программирования.

В результате изучения дисциплины «Микропроцессоры» обучающийся готовится к освоению трудовых функций и выполнению трудовых действий:

Профессиональный стандарт: специалист по информационным системам.

Трудовая функция: кодирование на языках программирования

Трудовые действия: разработки кода ИС и баз данных ИС; верификации кода ИС и баз данных ИС относительно дизайна ИС и структуры баз данных ИС; устранения обнаруженных несоответствий.

### **3 Место дисциплины в структуре ОПОП ВО**

«Микропроцессоры» является дисциплиной части, формируемой участниками образовательных отношений ОПОП ВО подготовки обучающихся 09.03.02 «Информационные системы и технологии», направленность «Создание, модификация и сопровождение информационных систем, администрирование баз данных».

# **4 Объем дисциплины** (216 часов, 6 зачетных единиц)

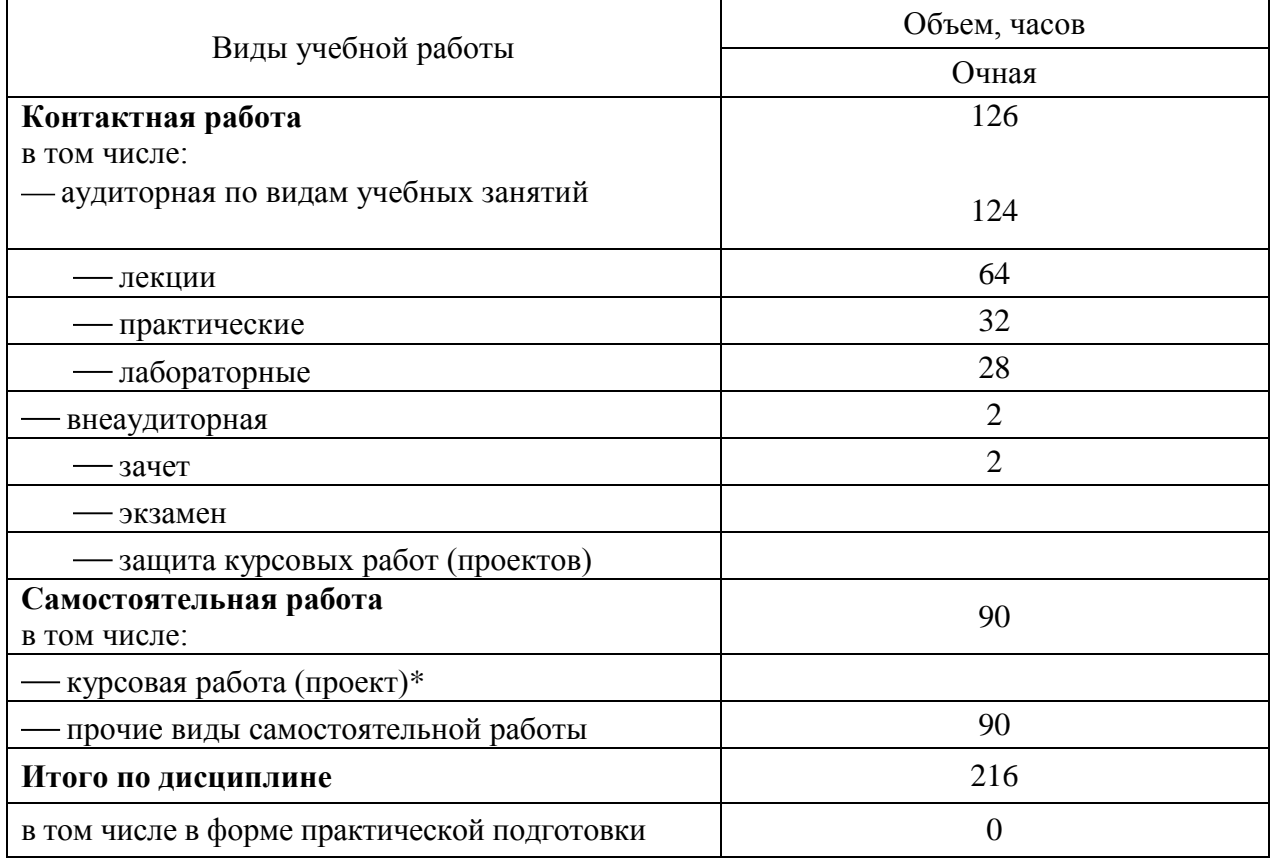

# **5 Содержание дисциплины**

По итогам изучаемой дисциплины студенты (обучающиеся) сдают зачет, зачет с оценкой.

Дисциплина изучается на 3 курсе, в 5,6 семестрах по учебному плану очной формы обучения,.

### **Содержание и структура дисциплины по очной форме обучения**

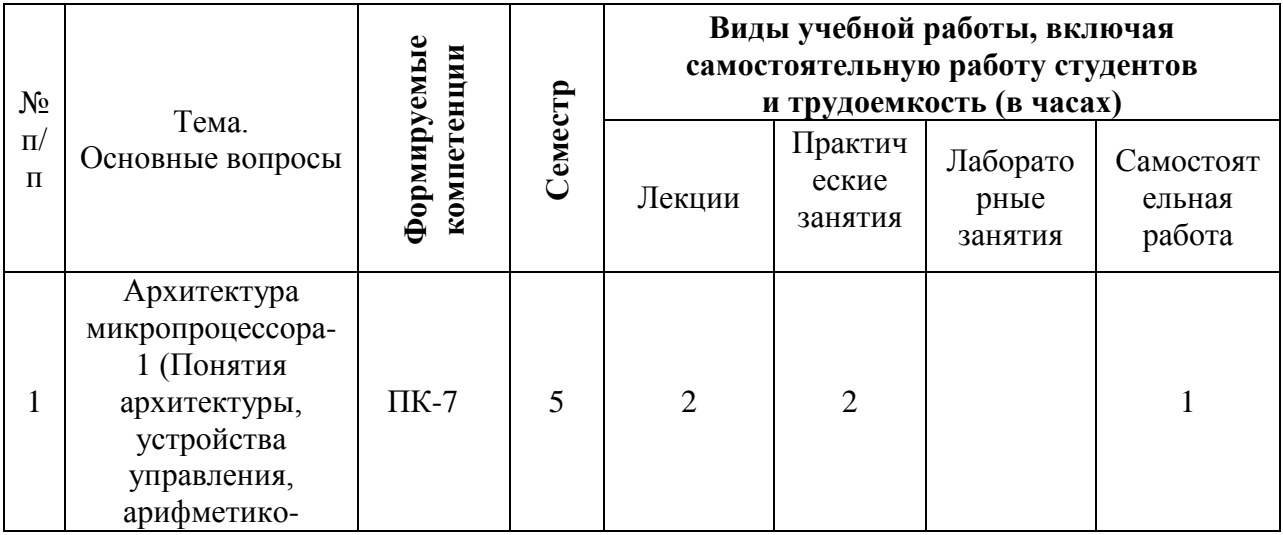

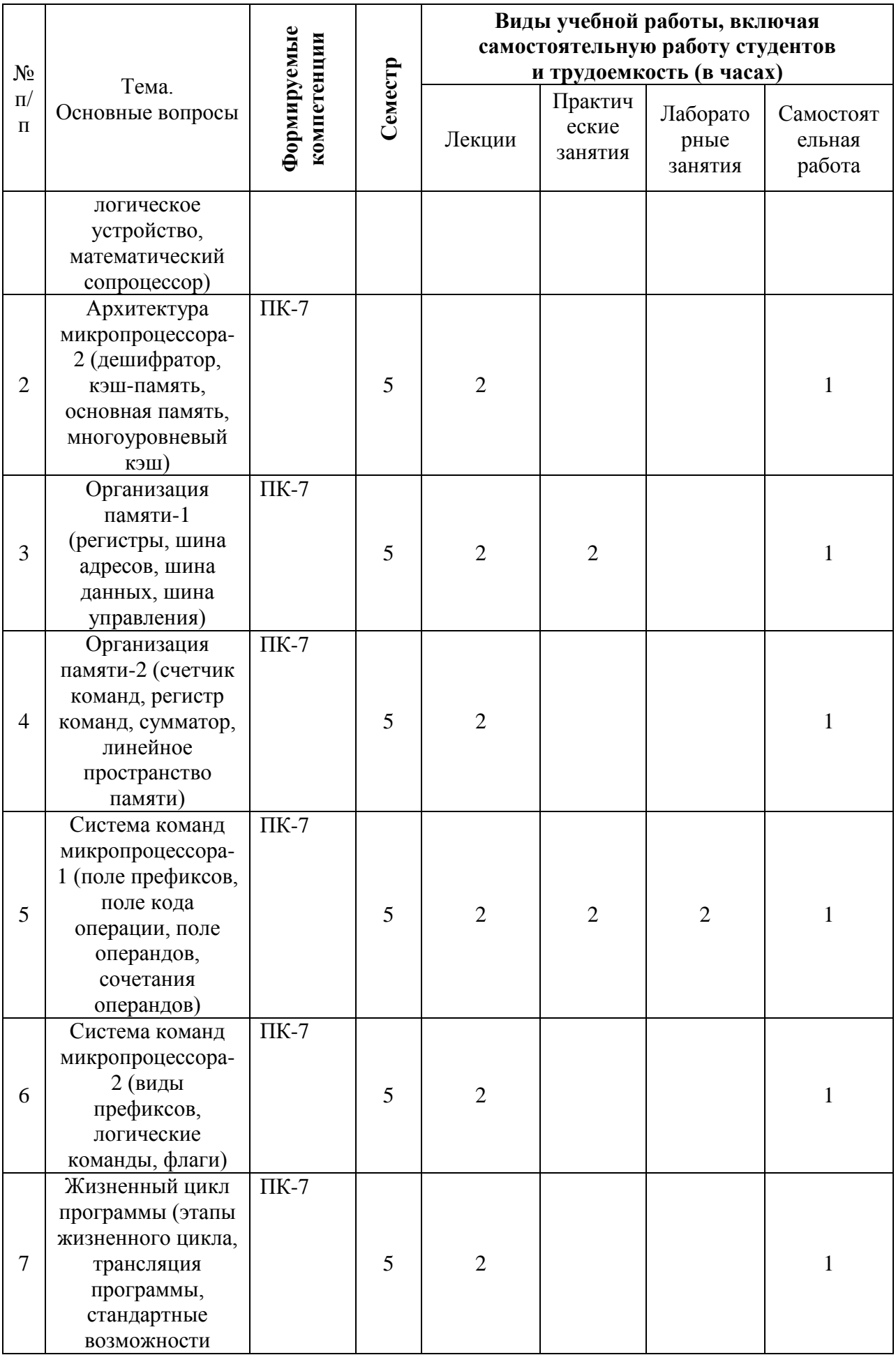

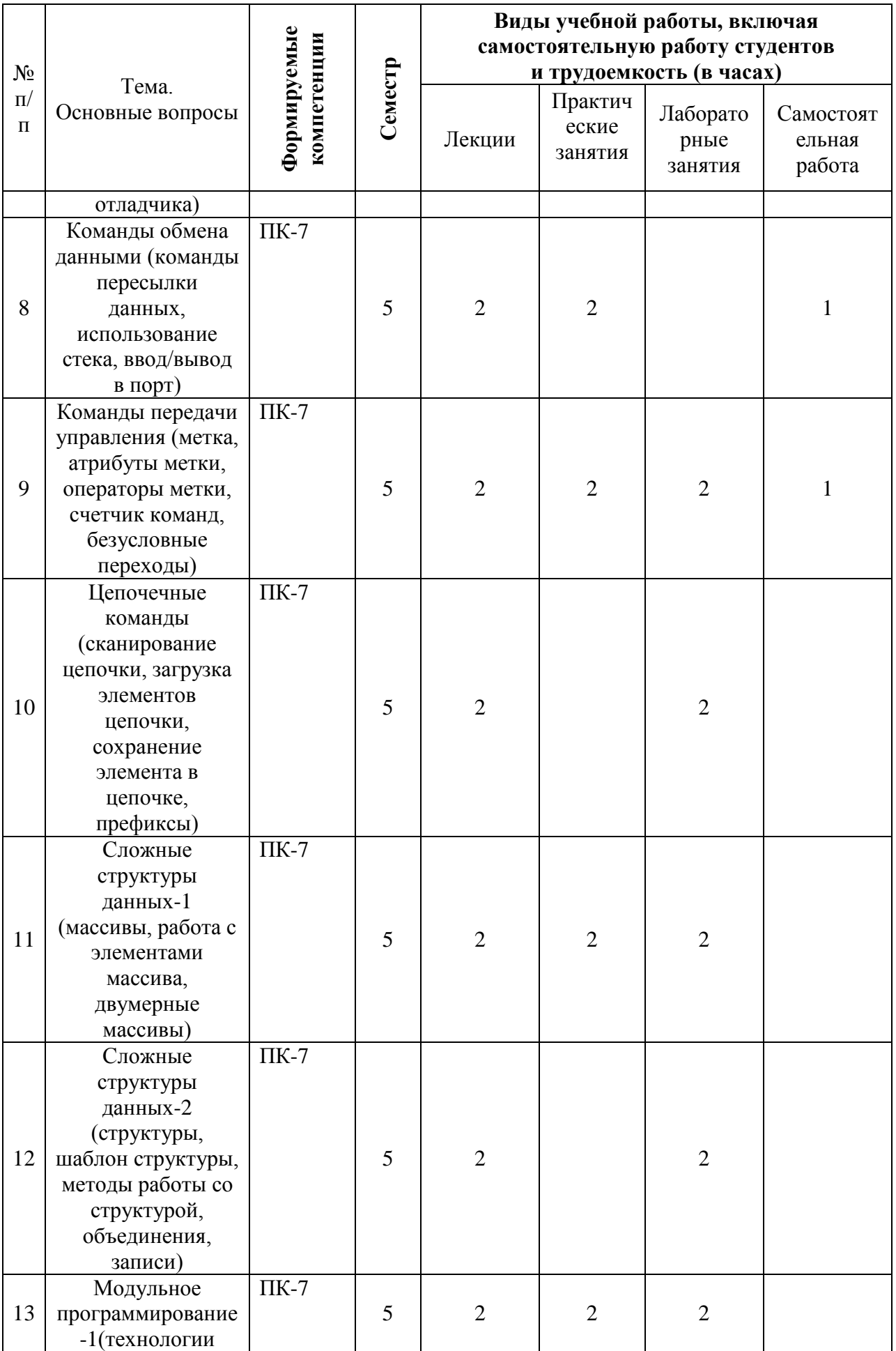

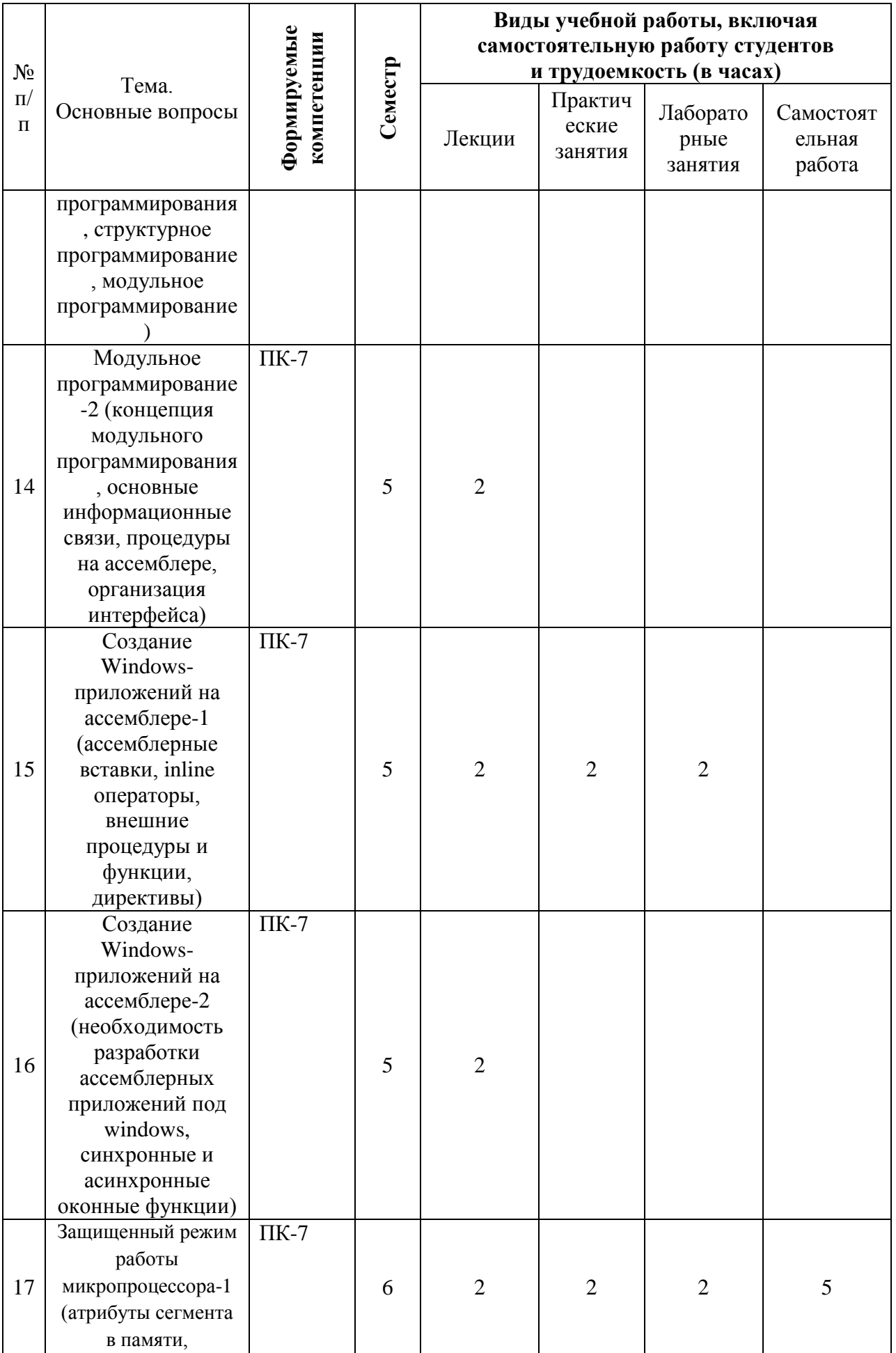

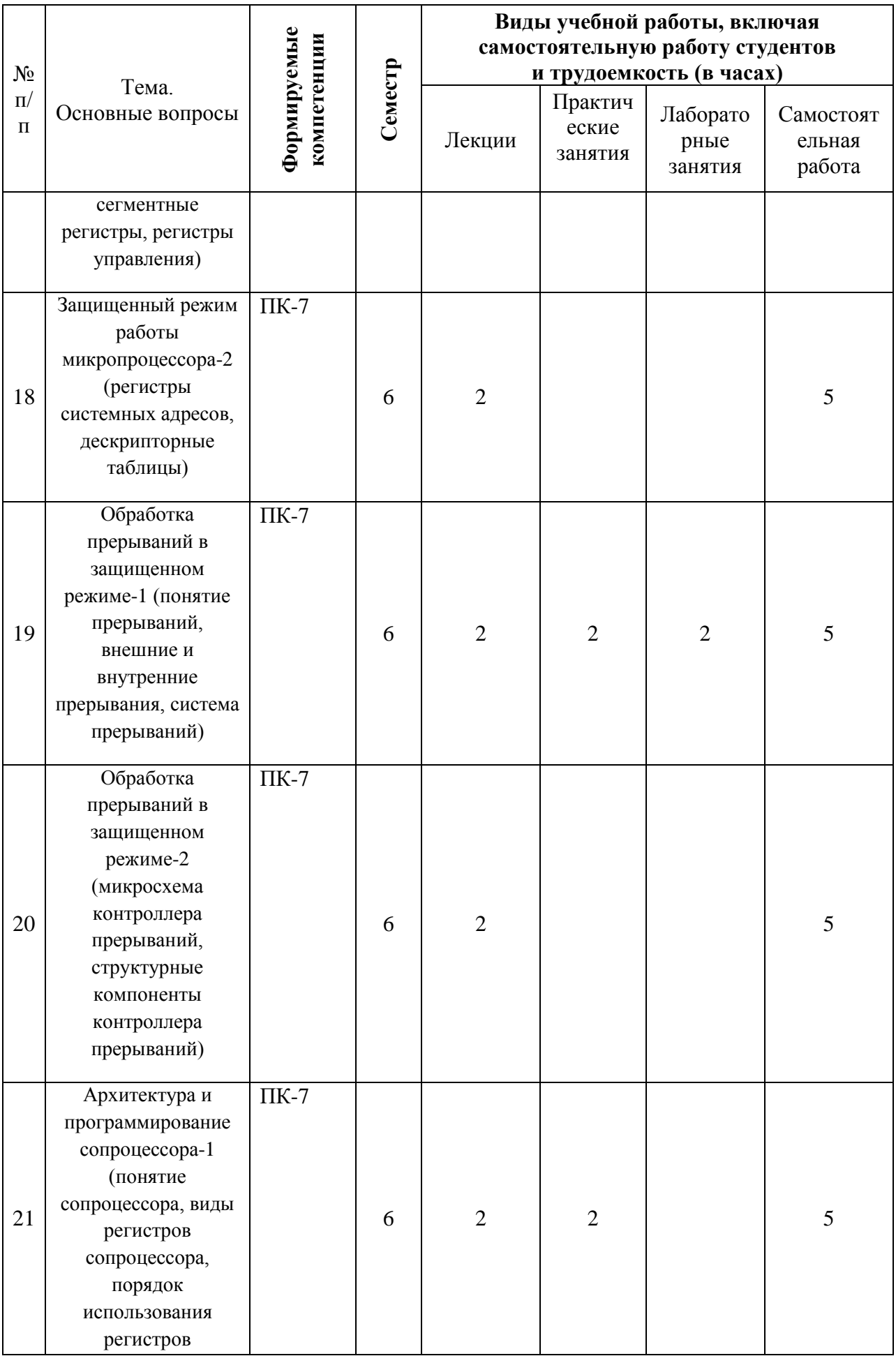

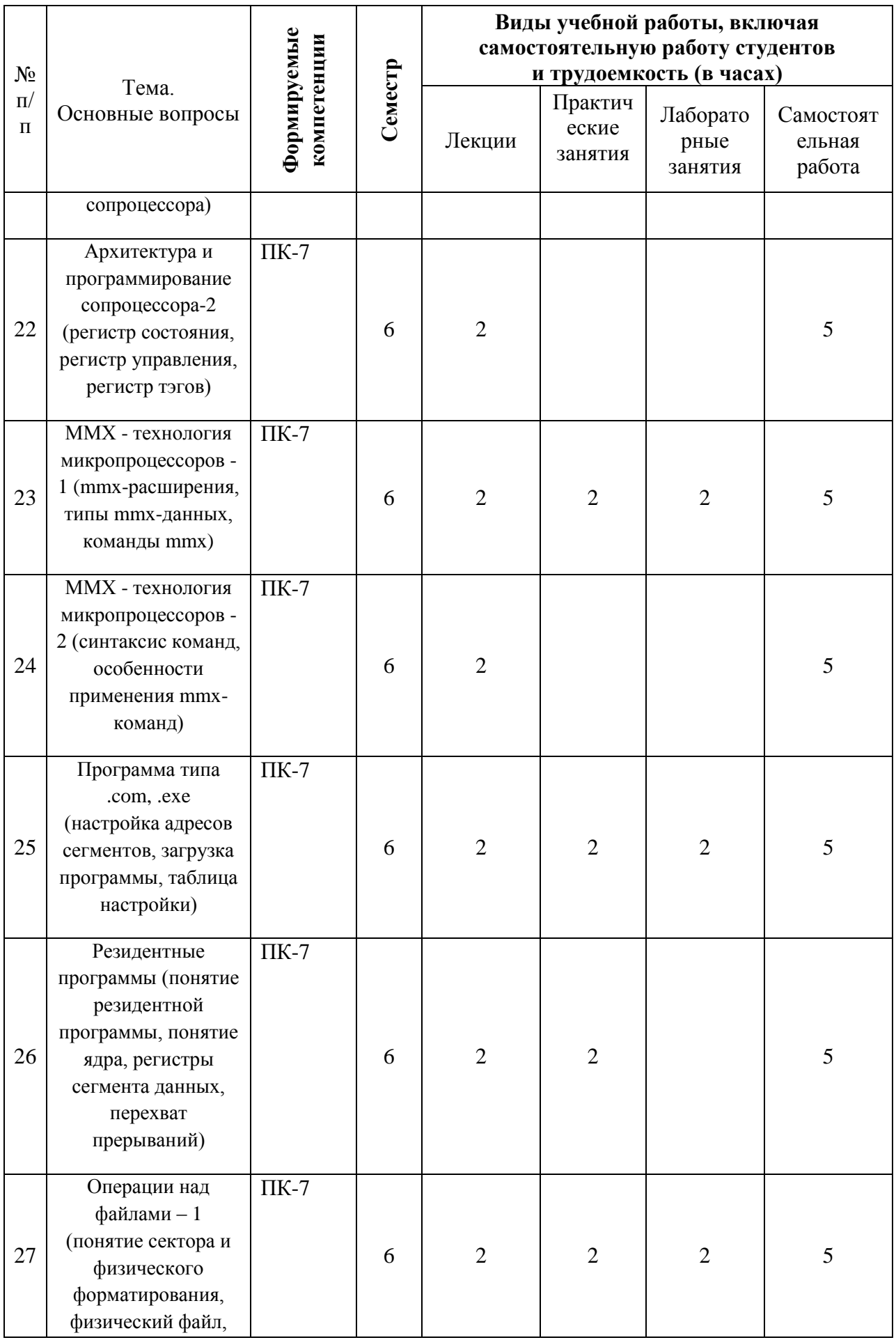

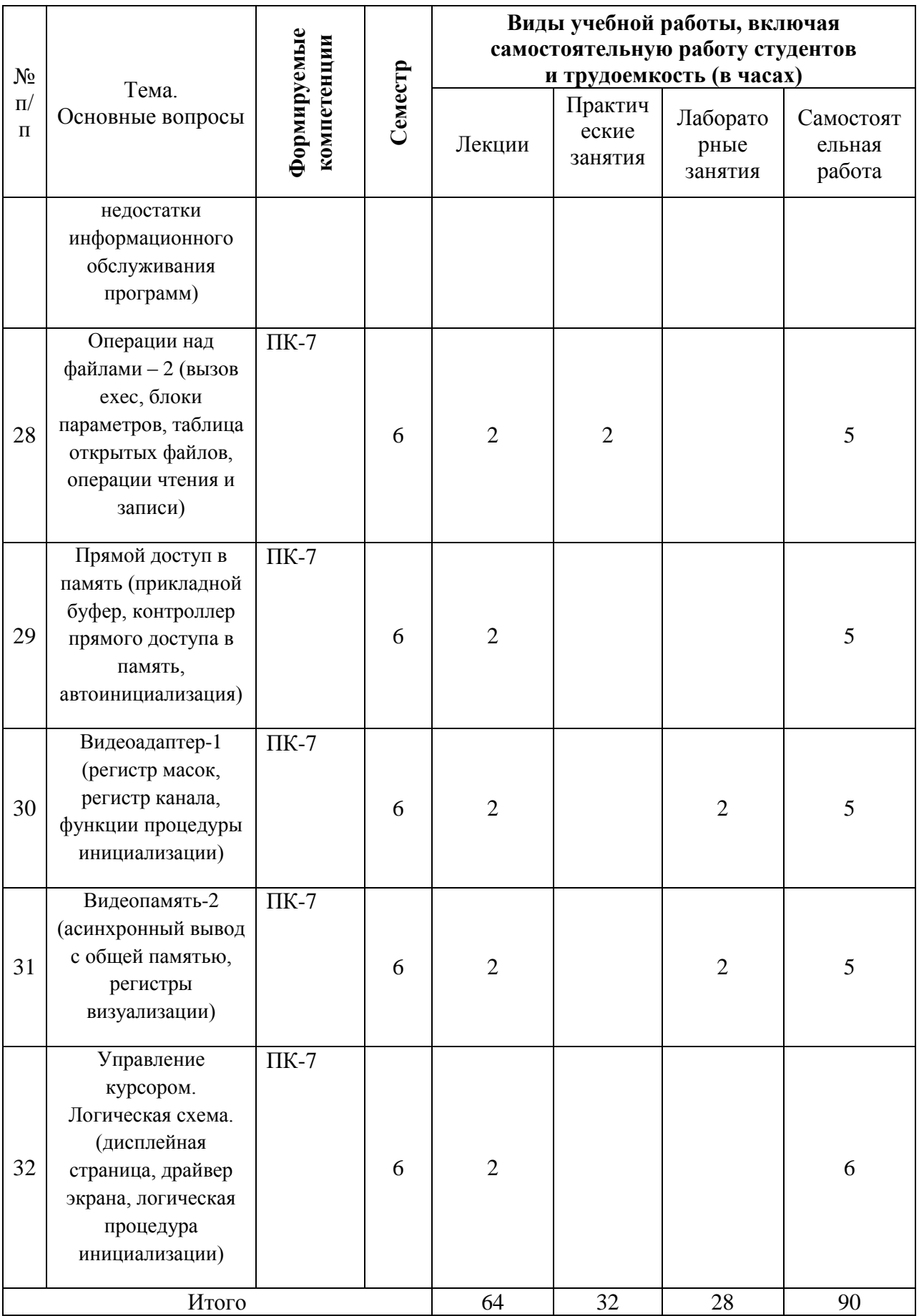

# **6 Перечень учебно-методического обеспечения для самостоятельной работы обучающихся по дисциплине**

1. Микропроцессоры: учебник / А. В. Параскевов, В. И. Лойко. – Краснодар: Экоинвест, 2018. – 160с – Режим доступа: [https://edu.kubsau.ru/file.php/118/Uchebnik-Mikroprocessory\\_414070\\_v1\\_.PDF](https://edu.kubsau.ru/file.php/118/Uchebnik-Mikroprocessory_414070_v1_.PDF)

2. Микропроцессоры: лабораторный практикум / А. В. Параскевов, Д. Ю. Жмурко, С. А. Курносов, В. И. Лойко. – Краснодар: КубГАУ, 2013. – 71с. – Режим доступа: [https://edu.kubsau.ru/file.php/118/Laboratornyi\\_praktikum\\_po\\_mikroprocessoram.](https://edu.kubsau.ru/file.php/118/Laboratornyi_praktikum_po_mikroprocessoram.pdf) [pdf](https://edu.kubsau.ru/file.php/118/Laboratornyi_praktikum_po_mikroprocessoram.pdf)

3. Микропроцессоры: учеб. Пособие / А. В. Параскевов, А. Н. Бардак – Краснодар, КубГАУ, 2015. – 160с. – Режим доступа: [https://edu.kubsau.ru/file.php/118/Uchebnoe\\_posobie\\_Mikroprocessory\\_ispravlen](https://edu.kubsau.ru/file.php/118/Uchebnoe_posobie_Mikroprocessory_ispravlennyi_.pdf) [nyi\\_.pdf](https://edu.kubsau.ru/file.php/118/Uchebnoe_posobie_Mikroprocessory_ispravlennyi_.pdf)

### **7 Фонд оценочных средств для проведения промежуточной аттестации**

### **7.1 Перечень компетенций с указанием этапов их формирования в процессе освоения ОПОП ВО**

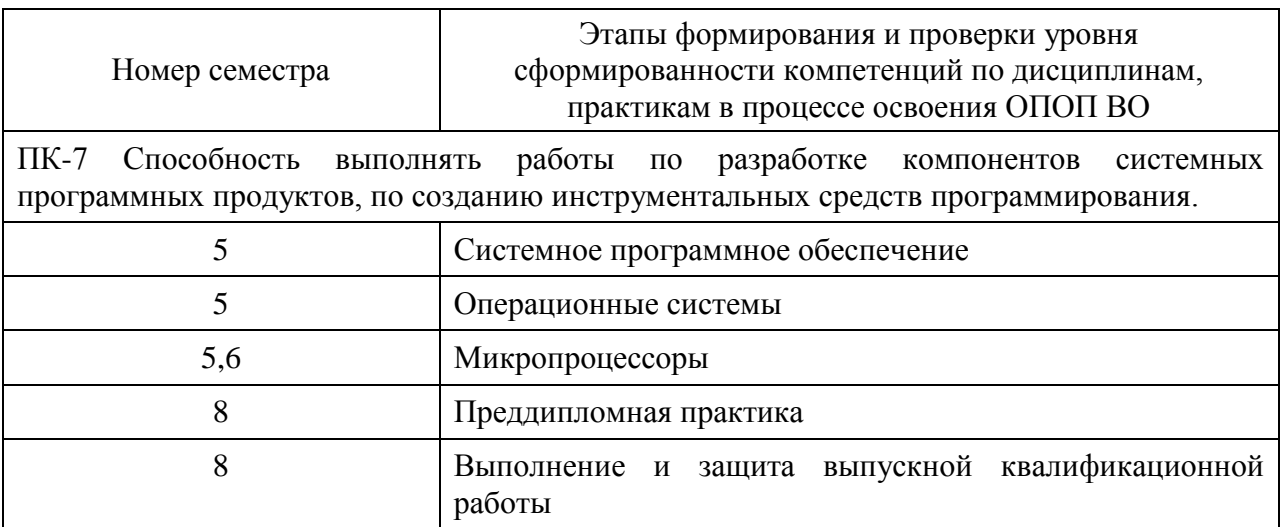

### **7.2 Описание показателей и критериев оценивания компетенций на различных этапах их формирования, описание шкалы оценивания**

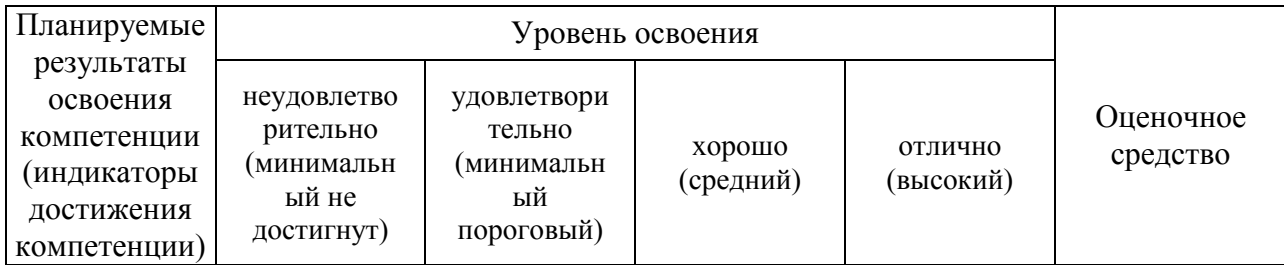

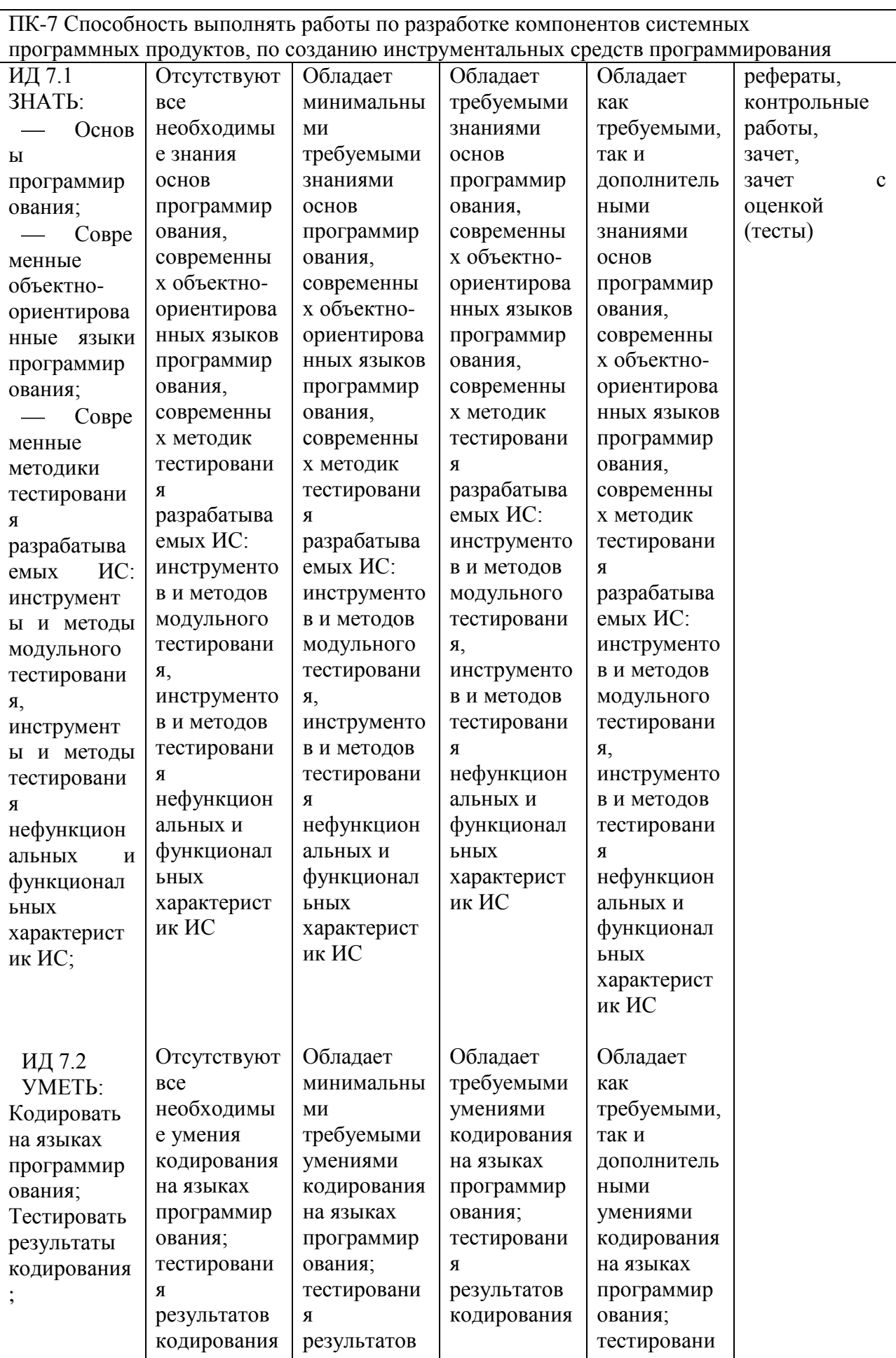

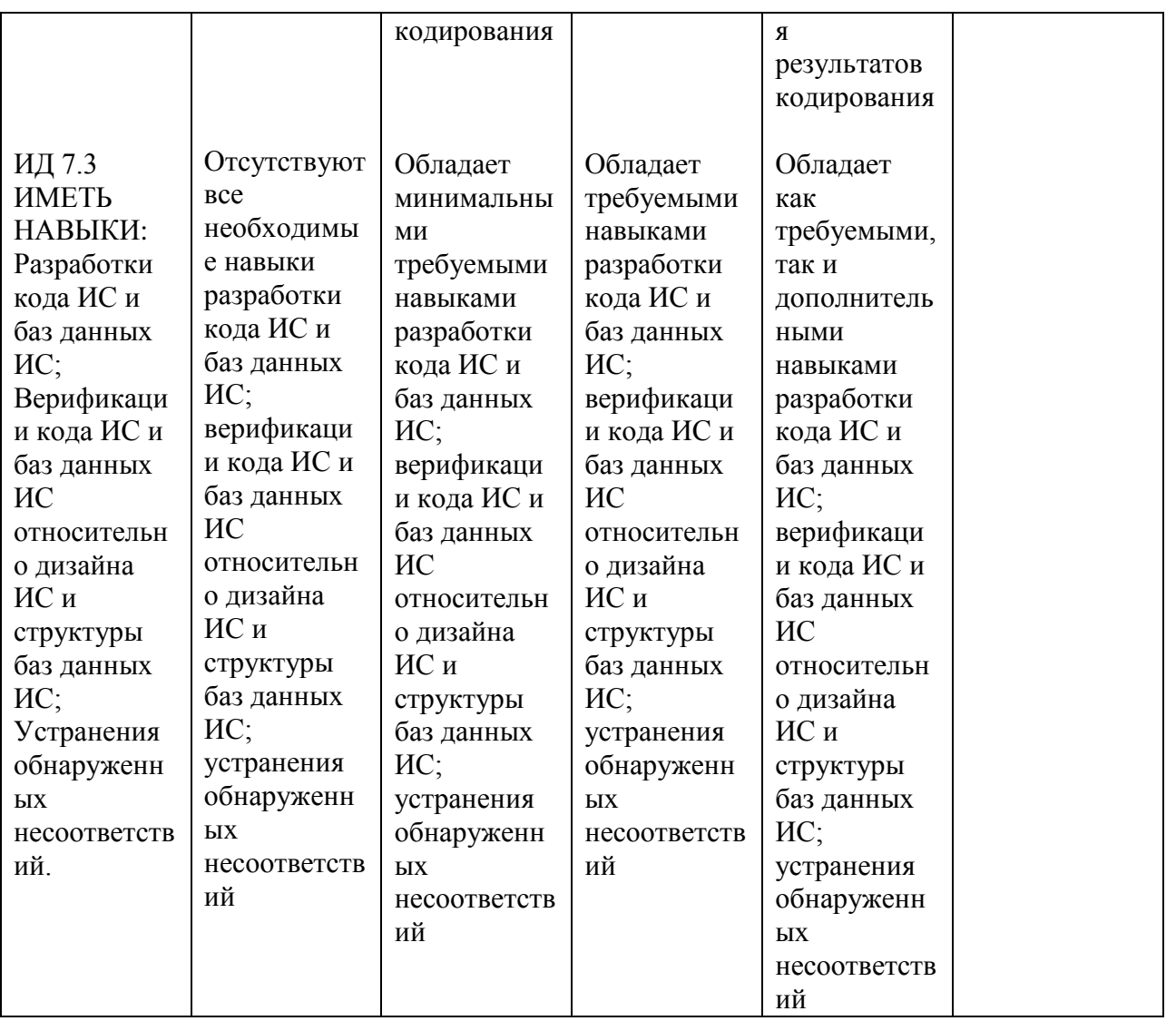

7.3 Типовые контрольные задания или иные материалы, необходимые для оценки знаний, умений, навыков, характеризующих этапы формирования компетенций в процессе освоения ОПОП ВО

Оценочное средство по компетенции: ПК-7 - Способность выполнять работы по разработке компонентов системных программных продуктов, по созданию инструментальных средств программирования

Для текущего контроля

### Задания для контрольной работы

Контрольная работа 1. «Связь подпрограмм на ассемблере с программами на языке высокого уровня»

 $\Omega$ . Подсчитать количество элементов <x в массиве [4x4]. Число х задано в сегменте данных.

Дано натуральное число. Найти сумму первой и последней  $1_{\cdot}$ цифры данного числа. Результат поместить в АХ. Число двухзначное.

Дано натуральное число. Найти сумму первой и последней 2. цифры данного числа. Результат поместить в АХ. Число трехзначное.

3. Составить программу, которая находит количество отрицательных элементов массива [5х5] и вывести их.

Разработать программу, которая при вводе с клавиатуры двух  $\overline{4}$ строк определяет, сколько раз вторая строка встречается в первой.

Напишите программу, которая запрашивает строку символов с 5. клавиатуры, а затем на экран выводит все символы этой строки кроме знаков препинания.

Среднее арифметическое отрицательное чисел массива  $N \times M$ 6. чисел (Слелать счетчик отрицательных чисел, разлелить их, получить среднее арифметическое)

В матрице 4×4 разделить все положительные элементы главной 7. лиагонали на 2.

Сформировать одномерный массив  $A=[i]$   $(i=1...20)$ , где  $a_i$ 8. вычисляется по формулам:

 $A[i] = (2*i+10)$ , rgei  $0 < i < 11$ 

 $A[i] = (i * i/3)$ , rge $i \quad 10 < i < 21$ 

9 С клавиатуры вводится матрица  $N \times M$ . Найти максимальный элемент в каждой строке.

Контрольная работа 2 «Изучение команд обработки строк»

 $1.$ Написать процедуру копирования строки.

 $\overline{2}$ . Написать процедуру объединения двух строк.

 $\mathcal{E}$ Дана строка. Преобразовать строчные буквы в прописные. Рассмотреть только латинский алфавит

Дана строка. Преобразовать строчные буквы в прописные. 4. Рассмотреть только русский алфавит

Дана строка. Преобразовать прописные буквы в строчные. 5. Рассмотреть только латинский алфавит.

6. Дана строка. Преобразовать прописные буквы в строчные. Рассмотреть только русский алфавит.

7. Написать процедуру, осуществляющую сравнение строк. Рассмотреть только латинский алфавит.

Написать 8. процедуру, осуществляющую сравнение CTDOK. Рассмотреть только русский алфавит.

9. Написать процедуру, выводящую строку на экран путем прямого лоступа к вилеопамяти.

 $10.$ Зашифровать и расшифровать исходную строку.

## Контрольная работа 3 «Написание собственного обработчика прерывания»

Написать резидентную программу, которая содержит собственный ISR прерывания 9 (аппаратное прерывание клавиатуры). Обработчик должен выдавать на экран в заданную позицию экрана заданное сообщение, при нажатии на определенную клавишу. Позиция экрана, сообщение и нажатая клавиша задается согласно варианту.

| 1-я цифра варианта |    |    |                          | ⌒<br>لىم |    | w |    | $\overline{ }$ |         |  |
|--------------------|----|----|--------------------------|----------|----|---|----|----------------|---------|--|
|                    |    |    | $\overline{\phantom{0}}$ | Q        | ററ | Ĵ |    |                | −       |  |
|                    | OJ | 70 | ⌒                        |          |    |   | 47 |                | $\circ$ |  |

Таблица 1. Позиция экрана, куда выдается сообщение

Таблица 2. Сообщение, которое выдается на экран

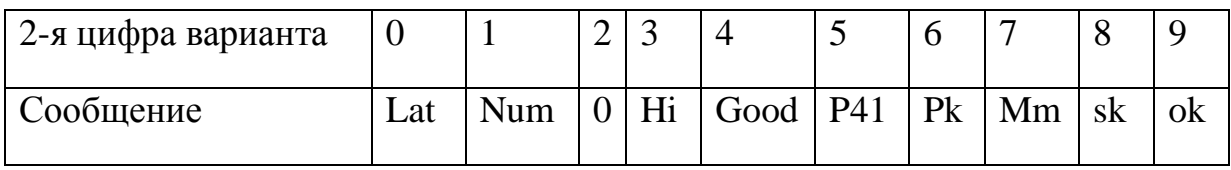

Таблица 3. Клавиша, по которой выдается сообщение на экран

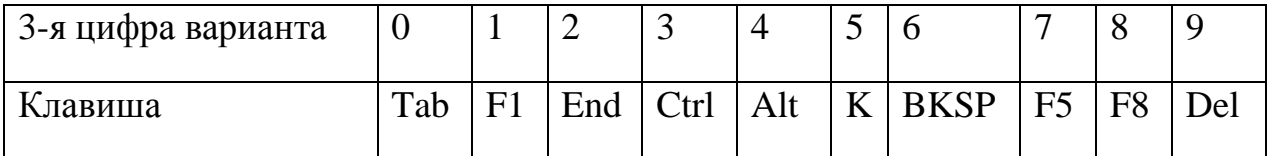

### *Контрольная работа № 4*

Задание 1. Напишите процедуру вывода на экран целого числа заданным цветом. Параметры – число и номер цвета (номер цвета фона всегда  $0 - \text{qephmi}$ ).

Задание 2. Напишите программу для вычисления среднего значения элементов целочисленного массива. Для определения среднего используйте процедуру с параметрами: адрес массива, число элементов массива. Программа должна выводить исходный массив и найденное среднее значение.

Задание 3. Напишите программу преобразования температуры по шкале Цельсия в температуру по шкале Фаренгейта для значений от 15 до 36 градусов Цельсия (указание: 1*F* = 32+1.8*C*).

### **Темы рефератов**

1. Основы вызова функций WinAPI.

2. Директивы определения данных и представления данных в памяти.

3. BCD-числа.

4. Директивы управления потоком.

5. Использование процедур.

- 6. Программирование драйверов устройств.
- 7. Основы работы с числами с плавающей точкой (ЧПТ).
- 8. Работа с математическим сопроцессором.
- 9. ММХ технология микропроцессоров.
- 10. Денормализация операнда.
- 11. Немаскируемая обработка исключений.
- 12. Обработчики прерываний.
- 13. Регистры управления, тегов и состояния.
- 14. Программирование контроллера прерываний.
- 15. КаркасноеWindows-приложение на ассемблере.

### **Для промежуточного контроля**

### *Вопросы к зачету*

1. Характеристики микропроцессора. Структурная схема микропроцессора. Основные блоки.

- 2. Особенности реализации микропроцессоров Intel и AMD.
- 3. Режимы работы микропроцессора.
- 4. Чипсеты (наборы системной логики) для микропроцессоров Intel и AMD. Структура чипсета.
	- 5. Программная модель микропроцессора.
	- 6. Регистры общего назначения. Сегментные регистры.
	- 7. Регистры состояния и управления. Флаги.

8. Организация памяти и режимы работы микропроцессора. Понятие сегментации. Сегментированная модель памяти.

- 9. Формирование физического адреса в реальном режиме.
- 10. Жизненный цикл программы на языке ассемблера.
- 11. Трансляция программы. Компоновка. Отладка.
- 12. Система команд микропроцессора.
- 13. Структура машинной команды. Способы задания операндов.
- 14. Функциональная классификация машинных команд.
- 15. Директивы сегментации: стандартные и упрощенные.

16. Модели памяти при использовании упрощенных директив сегментации.

17. Простые типы данных ассемблера. Директивы определения данных.

- 18. Команды обмена данными. Пересылка данных.
- 19. Ввод-вывод в порт.
- 20. Организация циклов.
- 21. Безусловные переходы.
- 22. Условные переходы.
- 23. Работа с адресами и указателями.
- 24. Преобразование данных.
- 25. Организация стека. Команды работы со стеком.
- 26. Арифметические команды. Форматы целых чисел в ассемблере.

BCD-числа.

27. Сложение двоичных чисел без знака. Вычитание двоичных чисел без знака.

28. Сложение двоичных чисел со знаком. Вычитание двоичных чисел со знаком.

29. Умножение двоичных чисел без знака. Деление двоичных чисел без знака.

30. Умножение двоичных чисел со знаком. Деление двоичных чисел со знаком.

31. Сложение неупакованных BCD-чисел. Вычитание неупакованных BCD-чисел.

32. Умножение неупакованных BCD-чисел. Деление неупакованных BCD-чисел.

- 33. Логические команды. Условные и безусловные переходы.
- 34. Флаги и команды условных переходов. Организация циклов.
- 35. Процедуры. Основные понятия.
- 36. Организация процедур. Передача параметров в процедуру.
- 37. Концепция прерываний. Классификация прерываний.
- 38. Внешние прерывания.
- 39. Внутренние прерывания.
- 40. Программные прерывания.

### **Вопросы к зачету с оценкой**

1. Характеристики микропроцессора. Структурная схема микропроцессора. Основные блоки.

2. Особенности реализации микропроцессоров Intel и AMD.

3. Режимы работы микропроцессора.

4. Чипсеты (наборы системной логики) для микропроцессоров Intel и AMD. Структура чипсета.

- 5. Программная модель микропроцессора.
- 6. Регистры общего назначения. Сегментные регистры.
- 7. Регистры состояния и управления. Флаги.

8. Организация памяти и режимы работы микропроцессора. Понятие сегментации. Сегментированная модель памяти.

- 9. Формирование физического адреса в реальном режиме.
- 10. Жизненный цикл программы на языке ассемблера.
- 11. Трансляция программы. Компоновка. Отладка.
- 12. Система команд микропроцессора.
- 13. Структура машинной команды. Способы задания операндов.
- 14. Функциональная классификация машинных команд.
- 15. Директивы сегментации: стандартные и упрощенные.

16. Модели памяти при использовании упрощенных директив сегментации.

17. Простые типы данных ассемблера. Директивы определения

данных.

18. Команды обмена данными. Пересылка данных.

19. Ввод-вывод в порт.

20. Организация циклов.

21. Безусловные переходы.

22. Условные переходы.

23. Работа с адресами и указателями.

24. Преобразование данных.

25. Организация стека. Команды работы со стеком.

26. Арифметические команды. Форматы целых чисел в ассемблере. BCD-числа.

27. Сложение двоичных чисел без знака. Вычитание двоичных чисел без знака.

28. Сложение двоичных чисел со знаком. Вычитание двоичных чисел со знаком.

29. Умножение двоичных чисел без знака. Деление двоичных чисел без знака.

30. Умножение двоичных чисел со знаком. Деление двоичных чисел со знаком.

31. Сложение неупакованных BCD-чисел. Вычитание неупакованных BCD-чисел.

32. Умножение неупакованных BCD-чисел. Деление неупакованных BCD-чисел.

- 33. Логические команды. Условные и безусловные переходы.
- 34. Флаги и команды условных переходов. Организация циклов.
- 35. Процедуры. Основные понятия.
- 36. Организация процедур. Передача параметров в процедуру.
- 37. Концепция прерываний. Классификация прерываний.
- 38. Внешние прерывания.
- 39. Внутренние прерывания.
- 40. Программные прерывания.
- 41. Обработка прерываний в реальном режиме.
- 42. Обработка прерываний в защищенном режиме.
- 43. Сложные структуры данных. Способы организации массивов.

44. Цепочечные команды.

45. Макросредства языка ассемблера.

46. Директивы компиляции по условию. Директивы генерации ошибок.

- 47. Ассемблер и языки высокого уровня.
- 48. Интерфейс с языками высокого уровня.
- 49. Ассемблерные вставки на С и Pascal.
- 50. Использование процедур на ассемблере.
- 51. Защищенный режим работы микропроцессора.
- 52. Характеристики защищенного режима работы микропроцессоров

Intel.

- 53. Сегментные регистры и структуры данных защищенного режима.
- 54. Перевод микропроцессора в защищенный режим.
- 55. Особенности работы в защищенном режиме.

56. Ассемблер для Windows. Структура Windows – программы на языке ассемблера.

- 57. Программирование на ассемблере с использованием Win32 API.
- 58. Система команд сопроцессора.
- 59. Исключения сопроцессора и их обработка.
- 60. ММХ расширение архитектуры микропроцессора.

### *Задания (тесты для проведения зачета, зачета с оценкой)*  **Тесты (примеры)**

#### №1 (Балл 1)

#### Язык ассемблера – это…

1 ⊙ более удобные для человека мнемонические (символьные) обозначения команд. При этом для Язык программирования низкого уровня. В отличие от языка машинных кодов, позволяет использовать

- перевода программы с языка ассемблера в понимаемый процессором машинный код требуется специальная программа, называемая ассемблером
	- Язык программирования высокого уровня. В отличие от языка машинных кодов, позволяет
- 2 О использовать более удобные для человека мнемонические (символьные) обозначения команд. При этом для перевода программы с языка ассемблера в понимаемый процессором машинный код требуется специальная программа, называемая ассемблером

Язык программирования высокого уровня, основанный на pascal. В отличие от языка машинных кодов,

- 3 позволяет использовать более удобные для человека мнемонические (символьные) обозначения команд. При этом для перевода программы с языка ассемблера в понимаемый процессором машинный код требуется специальная программа, называемая ассемблером.
- 4 позволяет использовать более удобные для человека мнемонические (символьные) обозначения Язык программирования высокого уровня, основанный на С++. В отличие от языка машинных кодов,
- команд. При этом для перевода программы с языка ассемблера в понимаемый процессором машинный код требуется специальная программа, называемая ассемблером

#### №2 (1)

#### Какими достоинствами обладают программы на ассемблере?

- 1 Легким восприятием
- 2 Компактностью кода
- 3 Высокой скоростью
- 4 Малым количеством операторов

#### №3 (1)

#### Область применения ассемблера?

- 1 Веб-приложения
- 2 Драйвера устройств
- 3 Приложения для встраиваемых систем
- 4 Приложения, с высоким требованием к размеру кода

#### №4 (1)

CPU - это…

1 машинных инструкций, часть программного обеспечения компьютера или программируемого (centralprocessingunit, CPU, дословно – центральное обрабатывающее устройство) – исполнитель логического контроллера; отвечает за выполнение операций, заданных программами

2 машинных инструкций, часть аппаратного обеспечения компьютера или программируемого (centralprocessingunit, CPU, дословно – центральное обрабатывающее устройство) – исполнитель логического контроллера; отвечает за выполнение операций, заданных программами

3  $\bigcirc$  Centralpositionoutput

(centralprocessingunit, CPU, дословно - центральное обрабатывающее устройство) - исполнитель 4  $\Omega$  программных инструкций, часть аппаратного обеспечения компьютера или программируемого логического контроллера; отвечает за выполнение операций, заданных программами

#### $N<sup>0</sup>5(1)$

Основные функции МП - ...

- 1 У Исполнение инструкций программ
- 2 П Исполнение инструкций пользователя
- 3 Управление и координация работы остальных компонентов ЭВМ
- 4 П Исполнение инструкций операционной системы

#### $N<sup>0</sup>6(1)$

Архитектуры МП?

- 1 G CISC (Complex Instruction Set Computing)
- 2 MRSC (Minimal Routing Set Computing)
- 3 Y RISC (Reduced Instruction Set Computing)
- 4 MISC (Minimum Instruction Set Computing)

#### $7.4$ Методические материалы, определяющие процедуры умений, оценивания знаний, навыков характеризующих этапы формирования компетенций

Контроль освоения дисциплины проводится в соответствии с Пл КубГАУ 2.5.1 «Текущий контроль успеваемости и промежуточная аттестация обучающихся».

Текущий контроль по дисциплине позволяет оценить степень восприятия учебного материала и проводится для оценки результатов изучения разделов/тем дисциплины.

Текущий контроль проводится как контроль тематический (по итогам дисциплины) и рубежный определенных Tem (контроль изучения определенного раздела или нескольких разделов, перед тем, как приступить к изучению очередной части учебного материала).

#### Тестовые залания.

Оценка «отлично» выставляется при условии правильного ответа студента не менее чем на 85 % тестовых заданий.

Оценка «хорошо» выставляется при условии правильного ответа студента не менее чем на 70 % тестовых заданий.

Оценка «удовлетворительно» выставляется при условии правильного ответа студента не менее чем на 51 %.

Оценка «неудовлетворительно» выставляется при условии правильного ответа студента менее чем на 50 % тестовых заданий.

Критериями реферата опенки являются: новизна текста. обоснованность выбора источников литературы, степень раскрытия сущности вопроса, соблюдения требований к оформлению.

Оценка «отлично» — выполнены все требования к написанию реферата: обозначена проблема и обоснована её актуальность; сделан анализ различных точек зрения на рассматриваемую проблему и логично изложена собственная позиция; сформулированы выводы, тема раскрыта полностью, выдержан объѐм; соблюдены требования к внешнему оформлению.

Оценка «**хорошо**» основные требования к реферату выполнены, но при этом допущены недочѐты. В частности, имеются неточности в изложении материала; отсутствует логическая последовательность в суждениях; не выдержан объѐм реферата; имеются упущения в оформлении.

Оценка «**удовлетворительно**» — имеются существенные отступления от требований к реферированию. В частности: тема освещена лишь частично; допущены фактические ошибки в содержании реферата; отсутствуют выводы.

Оценка «**неудовлетворительно**» тема реферата не раскрыта, обнаруживается существенное непонимание проблемы или реферат не представлен вовсе.

### **Критерии оценивания контрольной работы.**

Оценка «**отлично**» правильно выполнены все задания контрольной работы.

Оценка «**хорошо**» правильно выполнено 80% заданий, либо выполнено 100% и присутствуют незначительные неточности.

Оценка «**удовлетворительно**» правильно выполнено 75% заданий, либо выполнены условия оценки «хорошо» с 1-2 ошибками.

Оценка «**неудовлетворительно**» не выполнены условия получения более высокой оценки.

### **Критерии оценки на зачете.**

**Оценки «зачтено» и «не зачтено»** выставляются по дисциплинам, формой заключительного контроля которых является зачет. При этом оценка «зачтено» должна соответствовать параметрам любой из положительных оценок («отлично», «хорошо», «удовлетворительно»), а «незачтено» параметрам оценки «неудовлетворительно».

### **Критерии оценки на зачете с оценкой.**

**Оценка «отлично»** выставляется обучающемуся, который обладает всесторонними, систематизированными и глубокими знаниями материала учебной программы, умеет свободно выполнять задания, предусмотренные учебной программой, усвоил основную и ознакомился с дополнительной литературой, рекомендованной учебной программой. Как правило, оценка «отлично» выставляется обучающемуся усвоившему взаимосвязь основных положений и понятий дисциплины в их значении для приобретаемой специальности, проявившему творческие способности в понимании, изложении и использовании учебного материала, правильно обосновывающему принятые решения, владеющему разносторонними навыками и приемами выполнения практических работ.

**Оценка «хорошо»** выставляется обучающемуся, обнаружившему полное знание материала учебной программы, успешно выполняющему предусмотренные учебной программой задания, усвоившему материал основной литературы, рекомендованной учебной программой. Как правило, оценка «хорошо» выставляется обучающемуся, показавшему систематизированный характер знаний по дисциплине, способному к самостоятельному пополнению знаний в ходе дальнейшей учебной и профессиональной деятельности, правильно применяющему теоретические положения при решении практических вопросов и задач, владеющему необходимыми навыками и приемами выполнения практических работ.

**Оценка «удовлетворительно»** выставляется обучающемуся, который показал знание основного материала учебной программы в объеме, достаточном и необходимым для дальнейшей учебы и предстоящей работы по специальности, справился с выполнением заданий, предусмотренных учеб-ной программой, знаком с основной литературой, рекомендованной учебной программой. Как правило, оценка «удовлетворительно» выставляется обучающемуся, допустившему погрешности в ответах на экзамене или выполнении экзаменационных заданий, но обладающему необходимыми знаниями под руководством преподавателя для устранения этих погрешностей, нарушающему последовательность в изложении учебного материала и испытывающему затруднения при выполнении практических работ.

**Оценка «неудовлетворительно»** выставляется обучающемуся, не знающему основной части материала учебной программы, допускающему принципиальные ошибки в выполнении предусмотренных учебной программой заданий, неуверенно с большими затруднениями выполняющему практические работы. Как правило, оценка «неудовлетворительно» выставляется обучающемуся, который не может продолжить обучение или приступить к деятельности по специальности по окончании университета без дополнительных занятий по соответствующей дисциплине.

### **8 Перечень основной и дополнительной учебной литературы**

### **Основная учебная литература**

1. Микропроцессоры: учебник / А. В. Параскевов, В. И. Лойко. – Краснодар: Экоинвест, 2018. – 160с – Режим доступа: [https://edu.kubsau.ru/file.php/118/Uchebnik-Mikroprocessory\\_414070\\_v1\\_.PDF](https://edu.kubsau.ru/file.php/118/Uchebnik-Mikroprocessory_414070_v1_.PDF)

2. Микропроцессоры: учеб. Пособие / А. В. Параскевов, А. Н. Бардак – Краснодар, КубГАУ, 2015. – 160с. – Режим доступа: [https://edu.kubsau.ru/file.php/118/Uchebnoe\\_posobie\\_Mikroprocessory\\_ispravlen](https://edu.kubsau.ru/file.php/118/Uchebnoe_posobie_Mikroprocessory_ispravlennyi_.pdf) [nyi\\_.pdf](https://edu.kubsau.ru/file.php/118/Uchebnoe_posobie_Mikroprocessory_ispravlennyi_.pdf)

3. Гуров, В. В. Архитектура микропроцессоров : учебное пособие / В. В. Гуров. — 3-е изд. — Москва, Саратов : Интернет-Университет Информационных Технологий (ИНТУИТ), Ай Пи Ар Медиа, 2020. — 326 c. — ISBN 978-5-4497-0303-3. — Текст : электронный // Электроннобиблиотечная система IPR BOOKS : [сайт]. — URL: <http://www.iprbookshop.ru/89419.html>

4. Программирование микропроцессоров семейства МСS-51 : монография / А. В. Микушин, В. И. Сединин. — Новосибирск : Сибирский государственный университет телекоммуникаций и информатики, 2016. — 161 c. — ISBN 2227-8397. — Текст : электронный // Электроннобиблиотечная система IPR BOOKS : [сайт]. — URL: <http://www.iprbookshop.ru/69230.html>

### **Дополнительная учебная литература**

1. Программирование на ассемблере на платформе х86-64 / Р. З. Аблязов. — 2-е изд. — Саратов : Профобразование, 2019. — 301 c. — Режим доступа:<http://www.iprbookshop.ru/88005.html>

2. Разработка Windows-приложений в среде программирования Visual Studio.Net : учебно-методическое пособие по дисциплине Информатика и программирование / составители Ю. А. Воронцов, А. Г. Ерохин. — М. : Московский технический университет связи и информатики, 2016. — 20 c. — Режим доступа:<http://www.iprbookshop.ru/61536.html>

3. Программирование на языке ASSEMBLER. Часть 1 лабораторный практикум по дисциплине «ЭВМ и периферийные устройства» / О. Л. Куляс, К. А. Никитин. — Самара : Поволжский государственный университет телекоммуникаций и информатики, 2016. — 89 c. — Режим доступа:<http://www.iprbookshop.ru/71869.html>

4. Программирование на языке ASSEMBLER. Часть 2 лабораторный практикум по дисциплине «ЭВМ и периферийные устройства» / О. Л. Куляс, К. А. Никитин. — Самара : Поволжский государственный университет телекоммуникаций и информатики, 2016. — 79 c. — Режим доступа:<http://www.iprbookshop.ru/71870.html>

5. Курс программирования на Assembler : учебное пособие / О. Л. Куляс, К. А. Никитин. — М. : СОЛОН-ПРЕСС, 2017. — 220 c. — Режим доступа:<http://www.iprbookshop.ru/80561.html>

# **9 Перечень ресурсов информационно-телекоммуникационной сети «Интернет»**

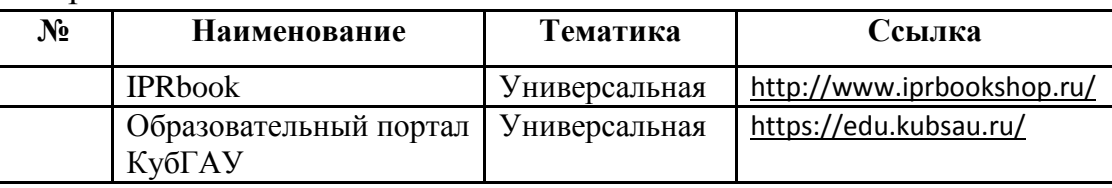

Перечень ЭБС

# **10 Методические указания для обучающихся по освоению дисциплины**

1. Микропроцессоры: учебник / А. В. Параскевов, В. И. Лойко. – Краснодар: Экоинвест, 2018. – 160с – Режим доступа: [https://edu.kubsau.ru/file.php/118/Uchebnik-Mikroprocessory\\_414070\\_v1\\_.PDF](https://edu.kubsau.ru/file.php/118/Uchebnik-Mikroprocessory_414070_v1_.PDF) 2. Микропроцессоры: учеб. Пособие / А. В. Параскевов, А. Н. Бардак – Краснодар, КубГАУ, 2015. – 160с. – Режим доступа: [https://edu.kubsau.ru/file.php/118/Uchebnoe\\_posobie\\_Mikroprocessory\\_ispravlen](https://edu.kubsau.ru/file.php/118/Uchebnoe_posobie_Mikroprocessory_ispravlennyi_.pdf)

[nyi\\_.pdf](https://edu.kubsau.ru/file.php/118/Uchebnoe_posobie_Mikroprocessory_ispravlennyi_.pdf)

# **11 Перечень информационных технологий, используемых при осуществлении образовательного процесса по дисциплине, включая перечень программного обеспечения и информационных справочных систем**

Информационные технологии, используемые при осуществлении образовательного процесса по дисциплине позволяют: обеспечить взаимодействие между участниками образовательного процесса, в том числе синхронное и (или) асинхронное взаимодействие посредством сети "Интернет"; фиксировать ход образовательного процесса, результатов промежуточной аттестации по дисциплине и результатов освоения образовательной программы; организовать процесс образования путем визуализации изучаемой информации посредством использования презентационных технологий; контролировать результаты обучения на основе компьютерного тестирования.

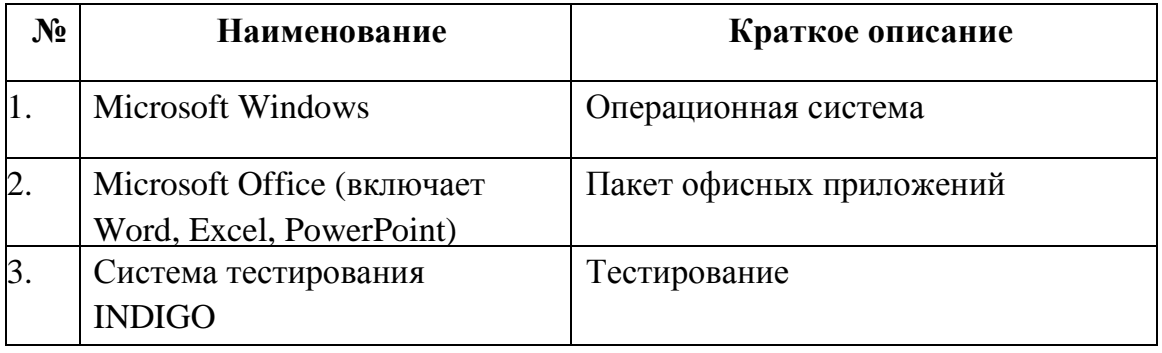

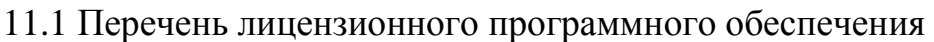

11.2 Перечень профессиональных баз данных и информационных справочных систем

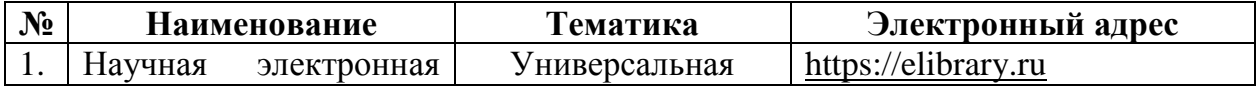

# 11.3 Доступ к сети Интернет и ЭИОС университета

# **12 Материально-техническое обеспечение для обучения по дисциплине**

### Планируемые помещения для проведения всех видов учебной деятельности

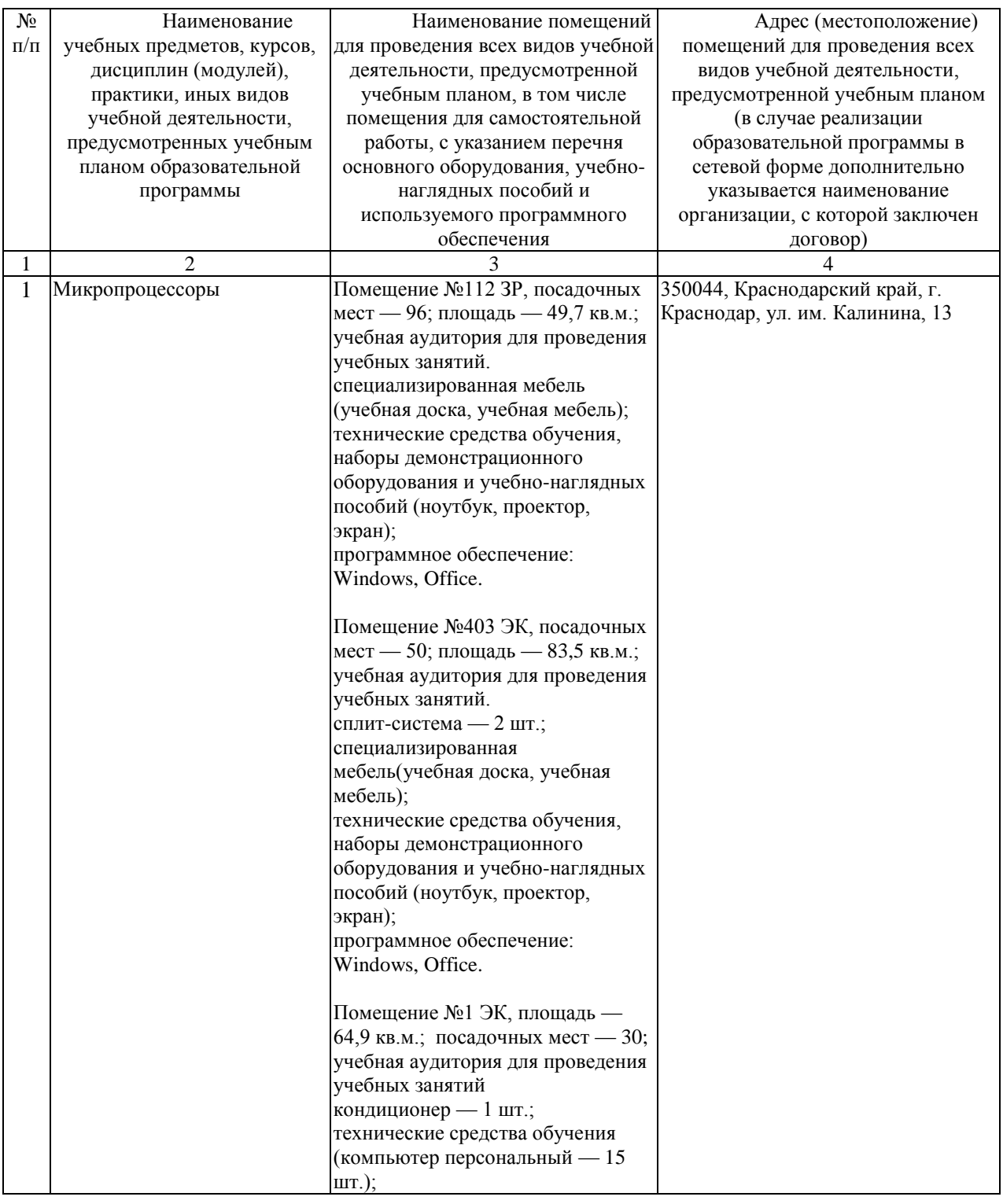

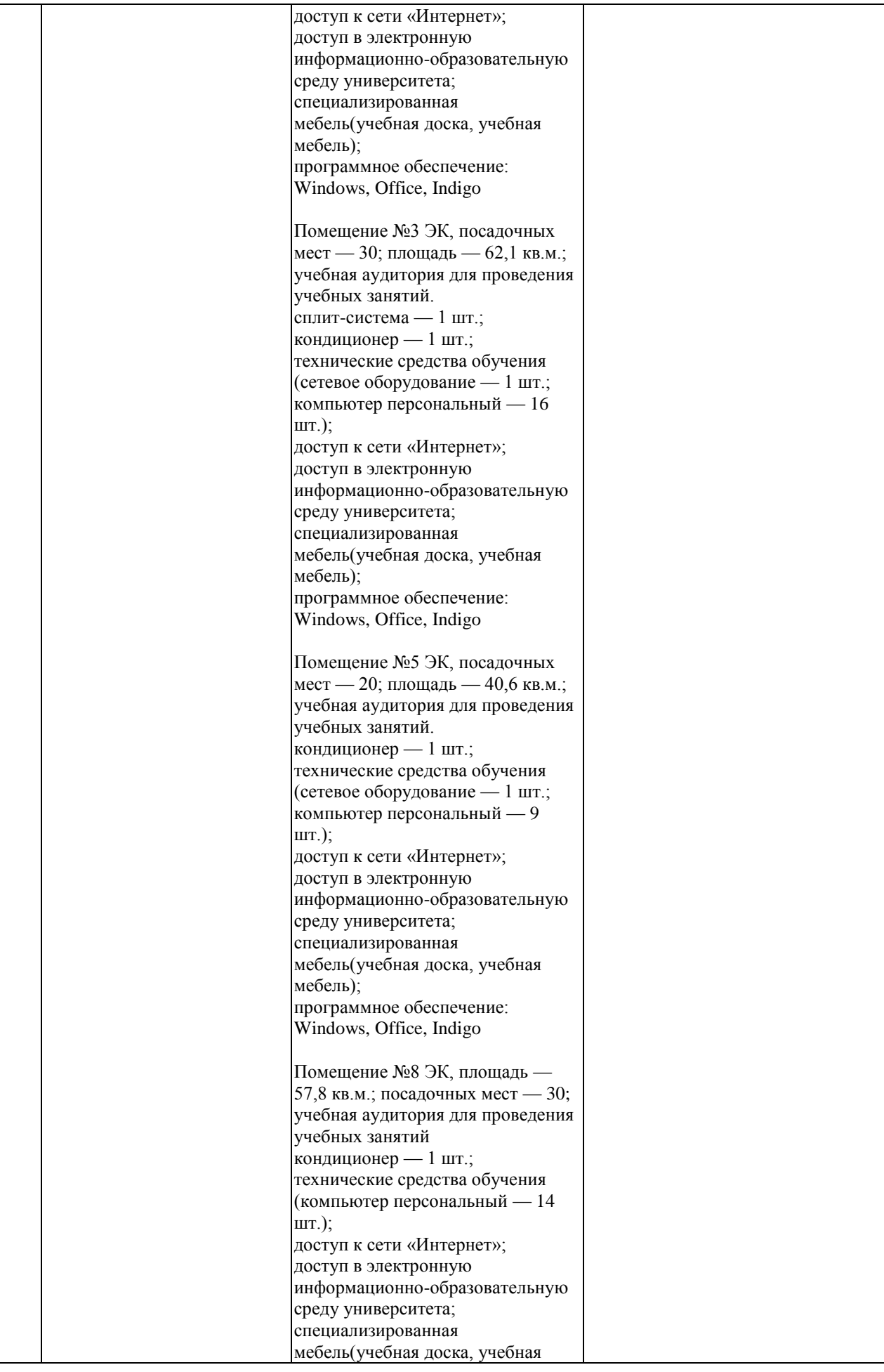

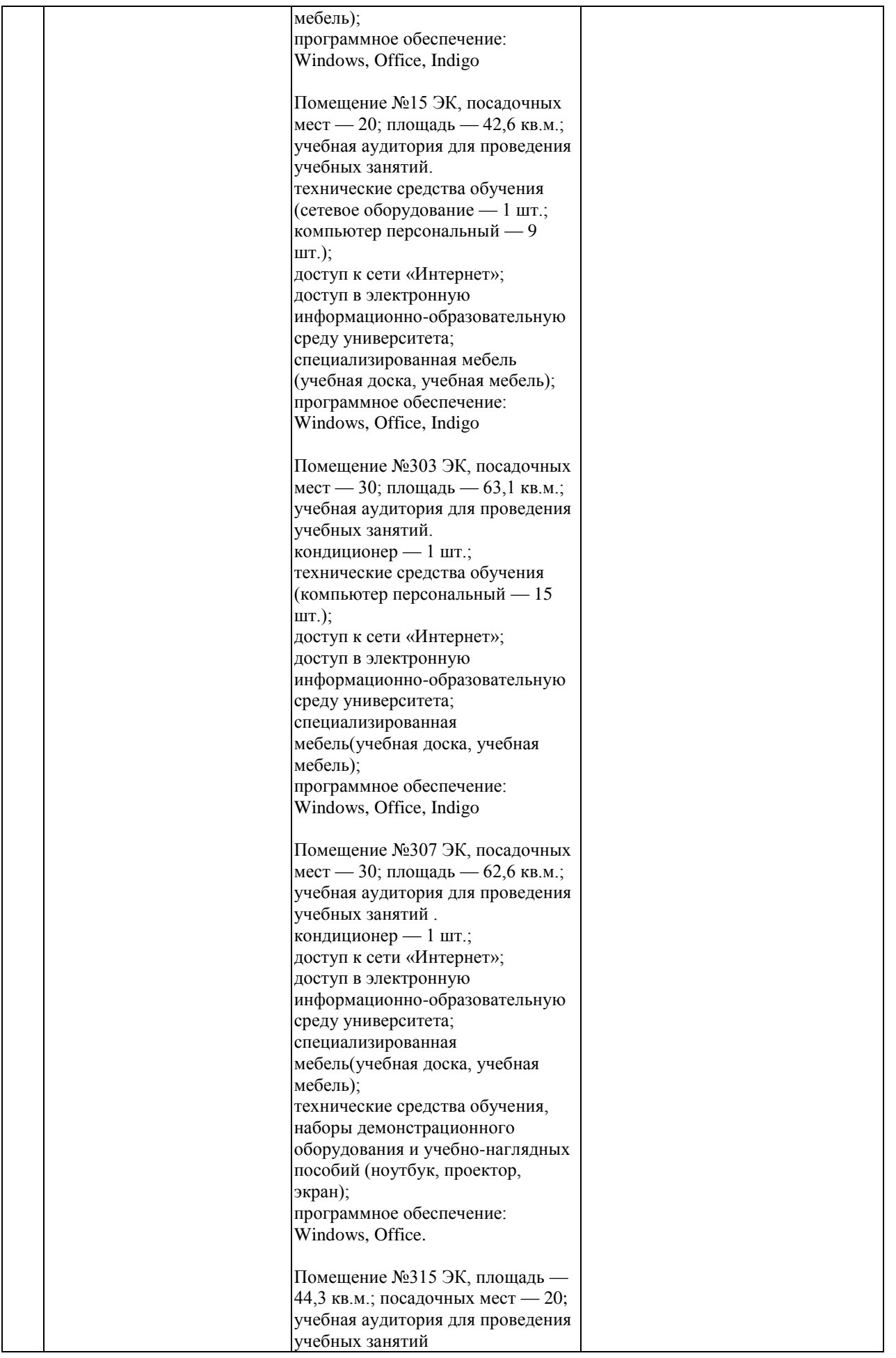

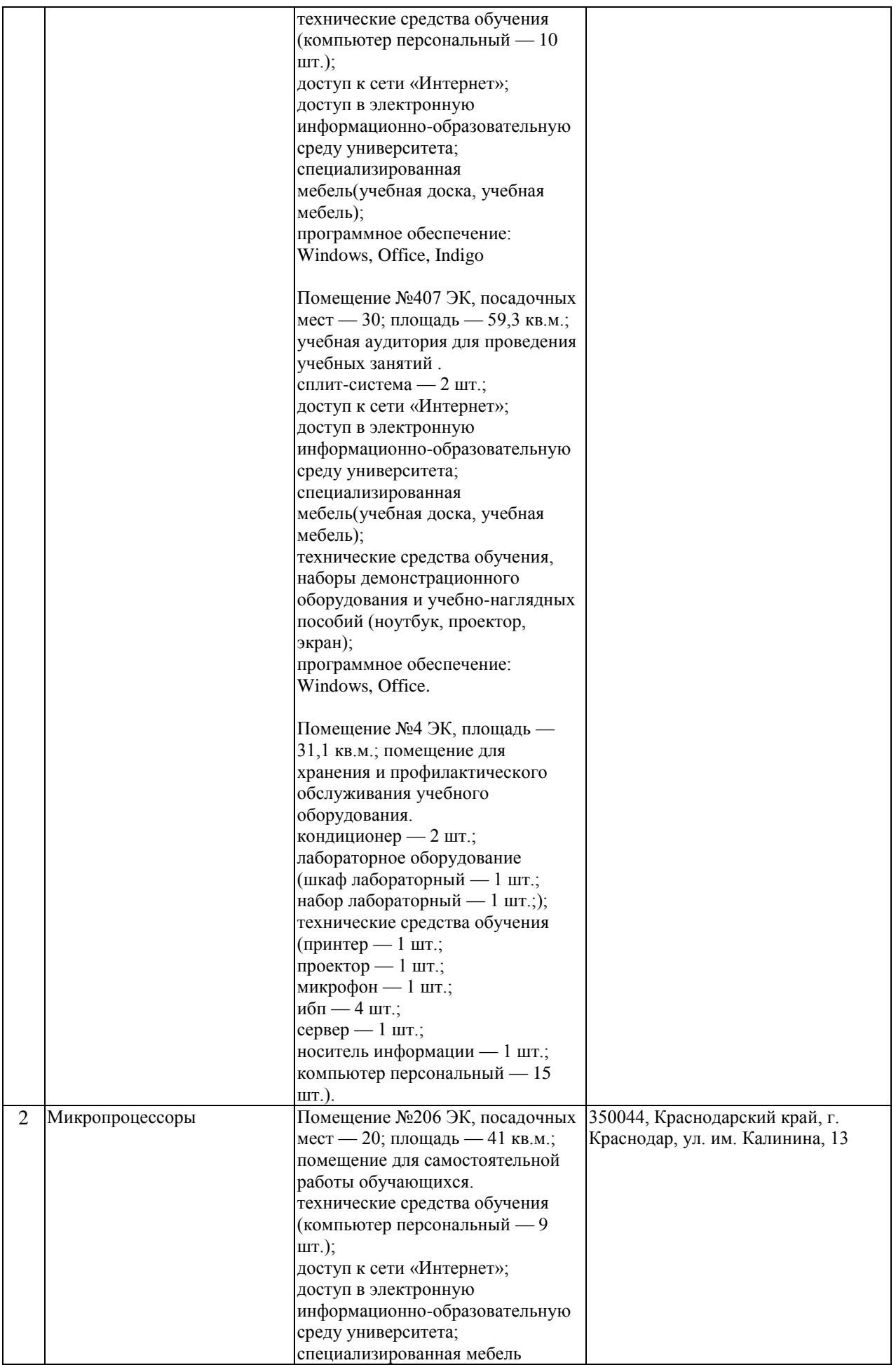

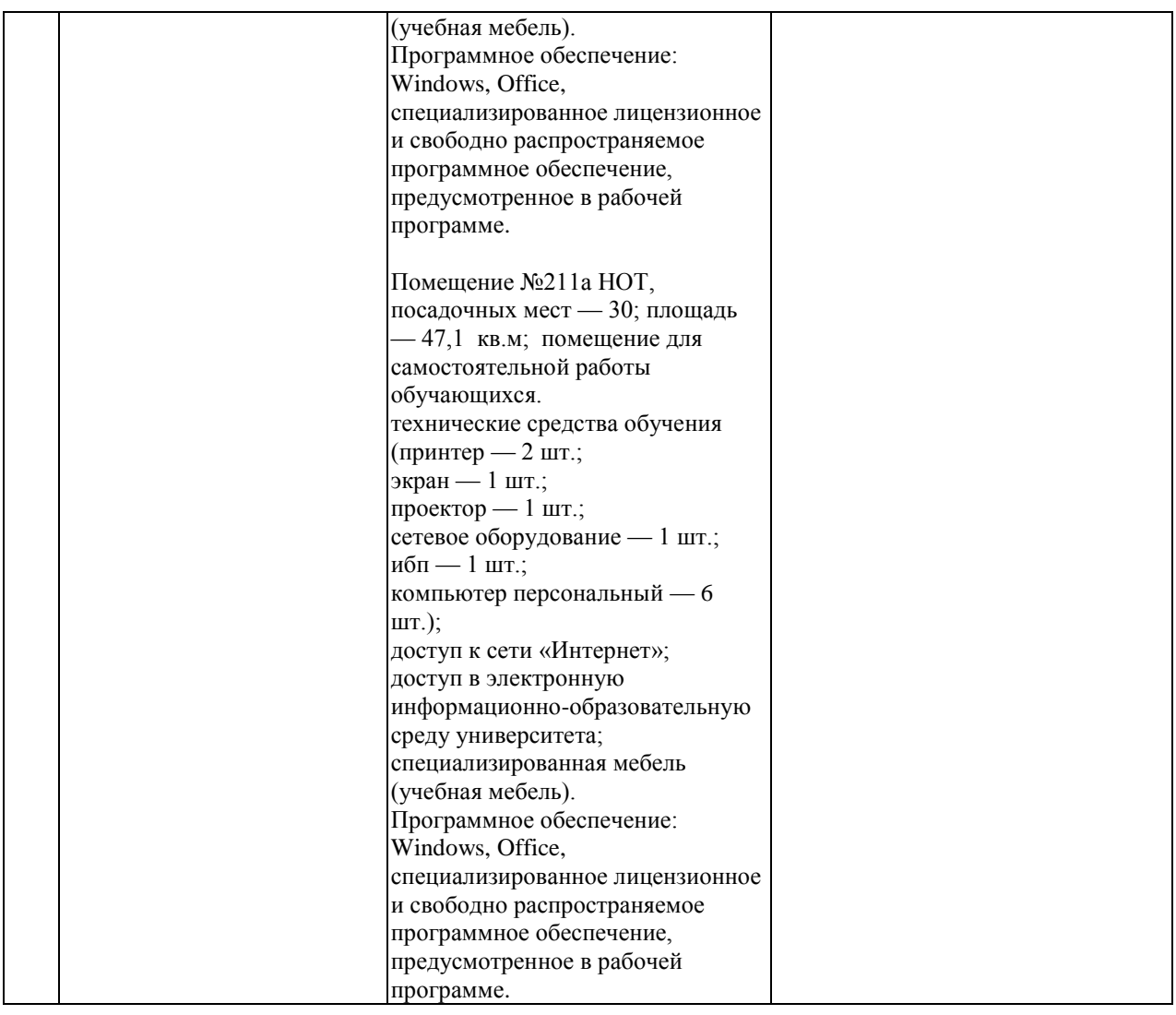